This Document is printed on Greenhouse Friendly™ ENVI Laser Carbon Neutral Paper

rimfire pacific mining nl abn 59 006 911 744

# Lodge your vote:

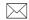

By Mail:

Computershare Investor Services Pty Limited GPO Box 242 Melbourne Victoria 3001 Australia

Alternatively you can fax your form to (within Australia) 1800 783 447 (outside Australia) +61 3 9473 2555

For Intermediary Online subscribers only (custodians) www.intermediaryonline.com

## For all enquiries call:

(within Australia) 1300 850 505 (outside Australia) +61 3 9415 4000

→ 000001 000 RIM MR SAM SAMPLE FLAT 123 123 SAMPLE STREET THE SAMPLE HILL SAMPLE ESTATE SAMPLEVILLE VIC 3030

**Proxy Form** XX

★公 For your vote to be effective it must be received by 10:00 am (Melbourne time) Wednesday 25 November 2015

#### How to Vote on Items of Business

All your securities will be voted in accordance with your directions.

## **Appointment of Proxy**

Voting 100% of your holding: Direct your proxy how to vote by marking one of the boxes opposite each item of business. If you do not mark a box your proxy may vote or abstain as they choose (to the extent permitted by law). If you mark more than one box on an item your vote will be invalid on that item.

Voting a portion of your holding: Indicate a portion of your voting rights by inserting the percentage or number of securities you wish to vote in the For, Against or Abstain box or boxes. The sum of the votes cast must not exceed your voting entitlement or 100%.

Appointing a second proxy: You are entitled to appoint up to two proxies to attend the meeting and vote on a poll. If you appoint two proxies you must specify the percentage of votes or number of securities for each proxy, otherwise each proxy may exercise half of the votes. When appointing a second proxy write both names and the percentage of votes or number of securities for each in Step 1

A proxy need not be a securityholder of the Company.

## Signing Instructions

Individual: Where the holding is in one name, the securityholder must sign.

Joint Holding: Where the holding is in more than one name, all of the securityholders should sign.

Power of Attorney: If you have not already lodged the Power of Attorney with the registry, please attach a certified photocopy of the Power of Attorney to this form when you return it.

Companies: Where the company has a Sole Director who is also the Sole Company Secretary, this form must be signed by that person. If the company (pursuant to section 204A of the Corporations Act 2001) does not have a Company Secretary, a Sole Director can also sign alone. Otherwise this form must be signed by a Director jointly with either another Director or a Company Secretary. Please sign in the appropriate place to indicate the office held. Delete titles as applicable.

## Attending the Meeting

Bring this form to assist registration. If a representative of a corporate securityholder or proxy is to attend the meeting you will need to provide the appropriate "Certificate of Appointment of Corporate Representative" prior to admission. A form of the certificate may be obtained from Computershare or online at www.investorcentre.com under the help tab, "Printable Forms".

Comments & Questions: If you have any comments or questions for the company, please write them on a separate sheet of paper and return with this form.

Turn over to complete the form →

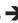

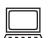

View your securityholder information, 24 hours a day, 7 days a week:

# www.investorcentre.com

Review your securityholding

✓ Update your securityholding

Your secure access information is:

SRN/HIN: 19999999999

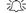

PLEASE NOTE: For security reasons it is important that you keep your SRN/HIN confidential.

MR SAM SAMPLE FLAT 123 123 SAMPLE STREET THE SAMPLE HILL SAMPLE ESTATE SAMPLEVILLE VIC 3030

| Change of address. If incorrect,     |
|--------------------------------------|
| mark this box and make the           |
| correction in the space to the left. |
| Securityholders sponsored by a       |
| broker (reference number             |
| commences with 'X') should advise    |
| your broker of any changes           |

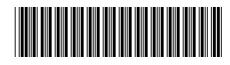

I 999999999

IND

| <b>Proxy Fo</b>                                                                                       | rk <b>X</b> to indicate ye                                                      | to indicate your directions                                                                                                    |                                                                             |                                                                                              |                                                                                                    |  |  |  |  |  |  |
|----------------------------------------------------------------------------------------------------|---------------------------------------------------------------------------------|----------------------------------------------------------------------------------------------------|-----------------------------------------------------------------------------|----------------------------------------------------------------------------------------------|----------------------------------------------------------------------------------------------------|--|--|--|--|--|--|
| P1 Appoint                                                                                            | a Proxy to \                                                                    | ote on Your Behalf                                                                                                    |                                                                             |                                                                                              | XX                                                                                                    |  |  |  |  |  |  |
| I/We being a meml                                                                                     | per/s of Rimfire I                                                              | Pacific Mining NL hereby ap                                                                                                    | ppoint                                                                      |                                                                                              | , , ,                                                                                                    |  |  |  |  |  |  |
| the Chairma of the Meetin                                                                             | NP                                                                              |                                                                                                    |                                                                             | you have selected the                                                                        | ASE NOTE: Leave this box blank if have selected the Chairman of the ting. Do not insert your own name(s). |  |  |  |  |  |  |
| to act generally at the<br>to the extent permitted<br>Australia, Level 10, 53<br>postponement of that | Meeting on my/our<br>d by law, as the prox<br>30 Collins Street, Me<br>Meeting. | named, or if no individual or body<br>behalf and to vote in accordance<br>ry sees fit) at the Annual Genera<br>elbourne on Friday, 27 Novembe | with the following direct<br>Meeting of Rimfire Pactr 2015 at 10:00 am (Mel | tions (or if no directions hav<br>ific Mining NL to be held at<br>bourne time) and at any ad | re been given, an<br>ShineWing<br>journment or                                                            |  |  |  |  |  |  |
| the Meeting as my/our proxy on Items 2 and                                                            | r proxy (or the Chair<br>5 (except where I/w                                    | ected proxies on remuneration<br>man becomes my/our proxy by one<br>thave indicated a different votine<br>ember of key management perso       | lefault), I/we expressly a<br>g intention below) even                       | authorise the Chairman to e<br>though Items 2 and 5 are o                                    | xercise my/our                                                                                            |  |  |  |  |  |  |
| The Chairman of the the Chairman of the                                                               |                                                                                 | o vote undirected proxies in fa                                                                                                    | vour of each Item of bu                                                     | usiness with the exceptio                                                                    | n of Item 5 wher                                                                                          |  |  |  |  |  |  |
| Important Note: If the                                                                                | e Chairman of the M                                                             | eeting is (or becomes) your prox                                                                                                    | y you can direct the Cha                                                    | airman to vote for or agains                                                                 | t or abstain from                                                                                         |  |  |  |  |  |  |
| voting on Items 2 and                                                                                 | 5 by marking the ap                                                             | propriate box in step 2 below.                                                                                                    |                                                                             |                                                                                              |                                                                                                    |  |  |  |  |  |  |
| Items of                                                                                              | f Business                                                                      | PLEASE NOTE: If you mark the behalf on a show of hands or a                                                                                   | ne <b>Abstain</b> box for an item,<br>a poll and your votes will no         | you are directing your proxy no<br>t be counted in computing the r                           | ot to vote on your equired majority.                                                                      |  |  |  |  |  |  |
|                                                                                                    |                                                                                 | d proxies: The Board recommen ermitted by law), in the manner se                                                                              |                                                                             |                                                                                              |                                                                                                    |  |  |  |  |  |  |
| Board recommendations                                                                                 | Ordinary Busi                                                                   | ness                                                                                                    |                                                                             | €ot                                                                                          | Against Abstair                                                                                           |  |  |  |  |  |  |
| FOR                                                                                                   | Item 2 To add                                                                   | pt the Remuneration Report                                                                                                    |                                                                             |                                                                                              |                                                                                                    |  |  |  |  |  |  |
| FOR                                                                                                   | Item 3 Re-ele                                                                   | ction of Director Graham Billinghur                                                                                                    | st                                                                          |                                                                                              |                                                                                                    |  |  |  |  |  |  |
| FOR                                                                                                   | Item 4 Re-ele                                                                   | ction of Director Thomas Burrowes                                                                                                    |                                                                             |                                                                                              |                                                                                                    |  |  |  |  |  |  |
|                                                                                                    | Contingent Bu                                                                   |                                                                                                    |                                                                             |                                                                                              |                                                                                                    |  |  |  |  |  |  |
| AGAINST                                                                                               | Item 5 To hole                                                                  | d a Board Spill Meeting                                                                                                    |                                                                             |                                                                                              |                                                                                                    |  |  |  |  |  |  |
|                                                                                                    |                                                                                 |                                                                                                    |                                                                             |                                                                                              |                                                                                                    |  |  |  |  |  |  |
|                                                                                                    |                                                                                 |                                                                                                    |                                                                             |                                                                                              |                                                                                                    |  |  |  |  |  |  |
|                                                                                                    |                                                                                 |                                                                                                    |                                                                             |                                                                                              |                                                                                                    |  |  |  |  |  |  |
|                                                                                                    | n exceptional circumsta                                                         | directed proxies in favour of each iter<br>inces, the Chairman of the Meeting m                                                               |                                                                             |                                                                                              |                                                                                                    |  |  |  |  |  |  |
| GN Signatu                                                                                            | re of Securit                                                                   | yholder(s) This section m                                                                                                    | ust be completed.                                                           |                                                                                              |                                                                                                    |  |  |  |  |  |  |
| Individual or Securityho                                                                              |                                                                                 | Securityholder 2                                                                                                    |                                                                             | ecurityholder 3                                                                              |                                                                                                    |  |  |  |  |  |  |
|                                                                                                    |                                                                                 |                                                                                                    |                                                                             |                                                                                              |                                                                                                    |  |  |  |  |  |  |
| Sole Director and Sole                                                                                | Company Secretary                                                               | Director                                                                                                    | Di                                                                          | rector/Company Secretary                                                                     |                                                                                                    |  |  |  |  |  |  |
| Contact<br>Name                                                                                       |                                                                                 | Conta<br>Daytii<br>Tolon                                                                                                    | me                                                                          | Date                                                                                         | 1 1                                                                                                    |  |  |  |  |  |  |
|                                                                                                    |                                                                                 | Telep                                                                                                    |                                                                             | Date                                                                                         |                                                                                                    |  |  |  |  |  |  |

**Computershare** 

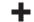

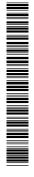

► 000001 000 RIM
MR SAM SAMPLE
FLAT 123
123 SAMPLE STREET
THE SAMPLE HILL
SAMPLE ESTATE
SAMPLEVILLE VIC 3030

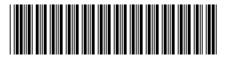

I 999999999

IND

For your security keep your SRN/HIN confidential.

# GO ONLINE TODAY TO REDUCE YOUR ENVIRONMENTAL IMPACT AND RECEIVE YOUR SHAREHOLDER COMMUNICATIONS FASTER AND MORE SECURELY

Dear Shareholder,

Our records show that you have not provided your email address for the above shareholding.

Our company is committed to both its shareholders and the wider community. To that end, we are asking all our shareholders to provide an email address to receive their communications online. This ensures we are providing you with the information you need in the fastest, most cost effective manner possible, while also significantly reducing our environmental impact.

Shareholder communications available online include Annual Report, Voting Forms, Notice of Meeting, Issuer Sponsored Holding Statements, Payment Advices and other company related information. You can view, download or print your shareholding information as you choose.

#### WHY GO ONLINE?

Receiving shareholder communications electronically, instead of by post, means:

- > Faster access to important shareholder and company information
- > Reduced environmental impact
- > Secure access to your shareholder documents online, reducing clutter in your home or office
- > Convenient access to all your documents, 24/7

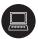

## PROVIDE YOUR DETAILS ONLINE

- 1. Go online to www.investorcentre.com
- 2. Select 'Login' for existing users (New users select 'Create Login' and follow the prompts)
- 3. Enter your 'User ID'
- 4. Enter your 'Password'
- Click on 'My Profile' and select 'Communications Preferences' to enter your email address and update your securityholder communication methods.

### OR

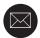

#### PROVIDE YOUR DETAILS BY POST

My email address is:

| @ |  |  |  |  |  |  |  |  |  |  |  |  |  |
|---|--|--|--|--|--|--|--|--|--|--|--|--|--|

By providing my email address above I am electing to receive all my shareholder communications via email rather than by post. This includes notifications by email (where offered) of Annual Reports, Voting Forms, Notice of Meeting, Issuer Sponsored Holding Statements, Payment Advices and replaces any prior election I may have made. I acknowledge and agree that I have read and understood Computershare's Terms and Conditions of Use which I can obtain from the Computershare website (www.computershare.com.au/investor), or alternatively by calling the Computershare Helpdesk on 1300 850 505 (within Australia) or +61 3 9415 4000 (if outside Australia).

If you do not wish to receive shareholder communications electronically you do not need to take any action. You can change your election at any time by accessing www.investorcentre.com/au or by calling the Computershare Helpdesk on 1300 850 505.

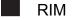

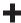